## **Veeva Vault CDMS Feature Deep Dive: Item-to-Form Linking Q&A**

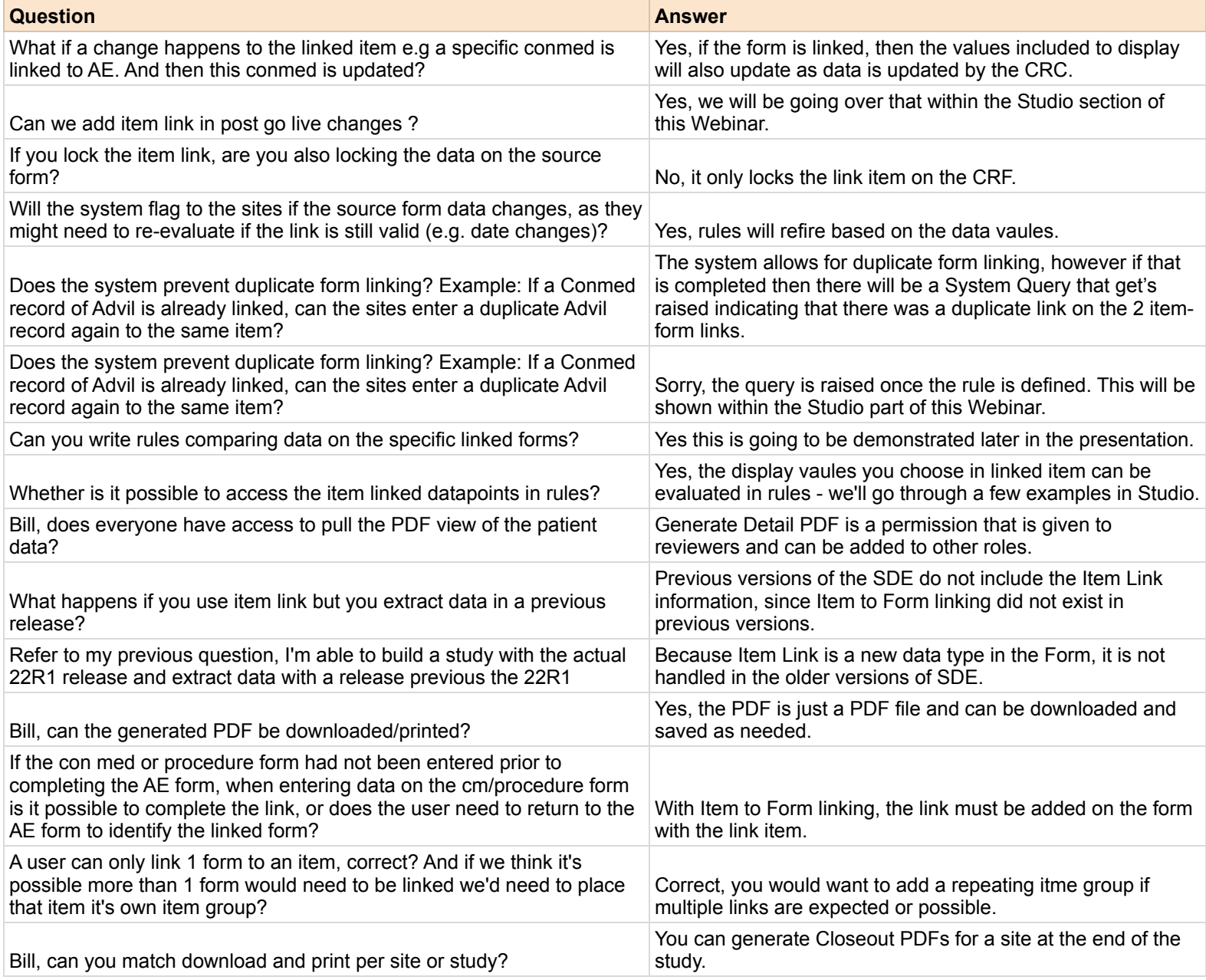

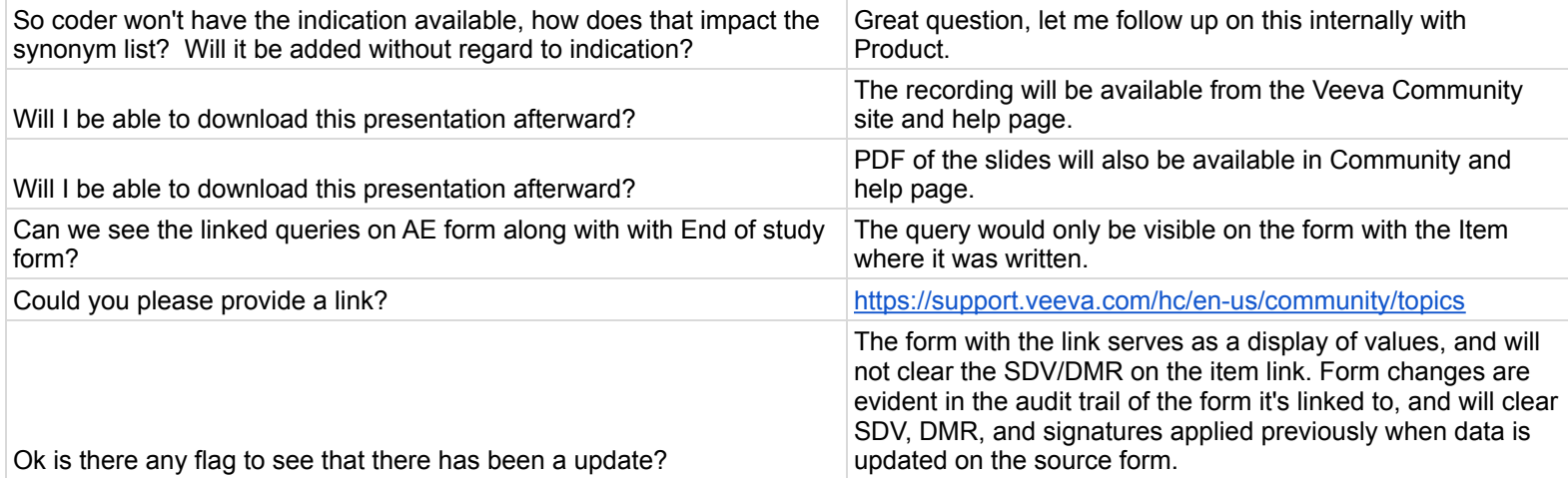